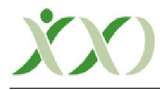

# ÖĞRETİM UYGULAMASI

# Fen Eğitiminde Bilişim Teknolojilerinden Faydalanmanın Yeni ve Etkili Bir Yolu: "Yavaş Geçişli Animasyonlar"<sup>1</sup>

Erhan EKİCİ, Dr., PAU, Eğitim Fakültesi, Fen Bilgisi Eğitimi ABD, fenerma@gmail.com Fatma EKİCİ, Dr., PAU, Eğitim Fakültesi, Fen Bilgisi Eğitimi ABD, ftekici@gmail.com

ÖZ. Bu öğretim uygulaması, bilgi ve iletişim teknolojilerinin fen eğitiminde kullanılması için eğitimcilere ve öğrencilere, entegrasyon ve adaptasyon konusunda önemli bir araç olarak görülen ve tasarlanan Yavaş Geçişli Animasyonlar (Slow Motion Animations veya kısaca Slowmations "Hoban, 2005) hakkında bilgi sağlamak amacıyla kaleme alınmıştır. Bilişim teknolojilerinde yaşanan hızlı gelişmeler ve bu gelişmelerin yeni ürünleri eğitim ortamlarında bu yeniliklerin uygulamalarını işe koşmada eğitimcilere esin kaynağı olmaktadır. Bu öğrenme etkinliği, bilişim teknolojilerinin avantajlarından faydalanmayı ve eğitim ortamlarında yapılandırmacı felsefe bağlamında öğrencileri merkeze alarak öğrenmelerini kolaylaştırmayı isteyen eğitimciler için pratik bir etkinlik olarak önerilebilir. Ülkemizde de bu yeni öğrenme tekniğinin yaygın bir şekilde kullanılması, fen eğitimi ve öğrenme ürünleri açısından önemli görülmektedir. Bu öğretim uygulaması çalışmasında, yakın bir geçmişte tasarlanan Yavaş Geçişli Animasyonların bir öğrenme tekniği olarak işleyişi görsel öğelerle sunularak özetlenmiş ve hakkında yapılan çalışmalara değinilerek fen eğitimi açısından avantajları ve dezavantajları ortaya konularak tartışılmıştır.

Anahtar Sözcükler: Fen Eğitimi, Slowmations, Animasyon, Bilişim, Teknoloji

## GİRİŞ

Bilgi ve iletişim teknolojilerinin "BİT" gelecekte eğitim ortamlarındaki önemini arttırarak sürdürmeye devam edeceği düşünülmektedir. Günümüzde, fen eğitiminin ve öğrenenlerin bilimsel okuryazarlıklarının gelişmesini isteyen araştırmacıların ve eğitimcilerin amacı, yeni araçlar ve teknolojilerin gelişmesi ve dolayısıyla eğitim teknolojilerinin ve bilişim teknolojilerinin öğretme ve öğrenme etkinliklerine entegrasyonu olmalıdır. Öğretmenler, bilişim teknolojilerini tüm sınıfla, küçük gruplarla ve ya bireysel olarak kullanabilir. Tüm sınıf için öğretmenler bilişim teknolojilerini bilgi sunumu, süreç veya becerilerin gösterilmesi, kavramların açıklanması, öğretimin verilmesi, kavram ve düşünceler arasında bağlantılar kurulması, görüntülerin seslerle gösterilmesi, yazıların gösterilmesi için kullanılabilir (Meadows, 2004). Öğretmenler ve öğrencilerin en zor işlerinden biri bilişim teknolojilerini normal bir sınıfta diğer konulara uyarlamak ve entegre etmektir. Bu süreçte, bu öğrenme etkinliği eğitimcilere bilişim teknolojilerinin adaptasyonu ve entegrasyonu açısından yeni bir yol çizebilecek özelliklere sahiptir. Yavaş Geçişli Animasyonlara geçmeden önce animasyonun bir tanımının yapılması gerekirse; Animasyon; İngilizcesi "animation" olan animasyon dilimize geçmiş ve aslında "canlandırma" anlamında olmasına rağmen Türkçe cümleler içerisinde de kullanılırken kendisine bir anlam kazandırmıştır. Türk Dil Kurumu animasyonu "tek tek resimleri veya hareketsiz cisimleri gösterim sırasında hareket duygusu verebilecek bir biçimde düzenleme ve filme aktarma işi" olarak tanımlamaktadır. Peki, eğitime bu tanıma uygun bir aracı nasıl bir araç olarak tasarlayabiliriz? Bu sorunun cevabını ilgili başlık (Yavaş Geçişli Animasyonlar) altında bulabiliriz.

#### Çalışmanın Amacı

 $\overline{\phantom{a}}$ 

Günümüzde Bilgi ve İletişim (Bilişim) Teknolojilerinin (BİT) başarı performansının ölçütü haline gelmesiyle, bir çok ülkede teknolojiyi eğitim faaliyetlerine entegre etme ihtiyacı ortaya çıkmıştır. Etkili bir fen eğitiminin birer paydaşları olarak öğretmenler, öğretmen adayları, öğretim üyeleri ve en önemlisi öğrenciler tarafından, çağımızın yeni beceri göstergelerinden birisi olan

<sup>1</sup> NOT: Bu öğretim uygulaması Gazi Üniversitesi öğretim üyesi Doç. Dr. M. Fatih Taşar tarafından incelenmiş ve yayımlanmaya uygun bulunmuştur.

bilgisayar ve bununla bağlantılı yeni teknolojilerin eğitim öğretim faaliyetlerinde etkin bir biçimde kullanılması, fen eğitiminde, bilimsel ve teknolojik alanda ilerlemenin önemli yapı taşlarından birisi olarak görülmektedir. Bu nedenle bu öğretim uygulaması, fen eğitimi ve öğretimi faaliyetlerinde bilişim teknolojilerinden etkin bir biçimde faydalanılması anlamında katkı yapacağı düşünüldüğünden araştırmacılar tarafından kaleme alınmıştır.

#### Yavaş Geçişli Animasyonlar

Yavaş geçişli animasyonlar fen eğitiminde yaklaşık on yıldır geliştirilmekte olan yeni bir öğrenme öğretme yaklaşımıdır. Tasarımcısı Avustralya Wollongong Üniversitesi, Eğitim Fakültesi'nde öğretim üyesi olan Prof. Garry Hoban'dır (2005). Yavaş geçişli animasyonlar, genellikle karmaşık bir süreç olan animasyon oluşturmayı büyük oranda kolaylaştıran yeni bir çeşit animasyon türüdür. Böylece bu süreçte animasyonlar öğrenciler tarafından da oluşturulabilirler (Hoban, 2005; 2007; 2008; 2009). Animasyon hazırlamanın karmaşık sürecini basitleştiren bu yaklaşım öğrencilerin fen kavramları hakkında kendi kapsamlı animasyonlarını hazırlamaları için onlara olanak sağlar (Hoban, 2005, Hoban ve Ferry, 2006). Bu yeni yaklaşım, hizmet öncesi öğretmenlerin üniversitede öğretim yöntemleri dersinde veya fen öğretiminde yeni ortaya çıkan bir pedagoji olarak bilimsel bilgileri öğrenmeleri ve göstermeleri için yeni bir yoldur (Hoban, Mcdonald, Ferry ve Hoban, 2009). Bu yöntem, elle yapılan materyalleri ve bu materyallerin her bir yer değişiminin elektronik bir fotoğraf makinesi ile resmedilmesini içerir. Dijital fotoğraflar bir hareket ve göz aldanması yaratacak şekilde sıralı olarak oynatan bir bilgisayar programına yüklenir. Görme sürekliliği diye adlandırılan bir olgu sebebiyle resimlerin birbirini izlemesi insan gözü tarafından hareket ediyorlarmış gibi görülmesine yol açar. Aşağıdaki şekilde çekilmiş olan resimlerin bilgisayarda aynı klasör içersindeki görünüşü görülmektedir (Şekil 1).

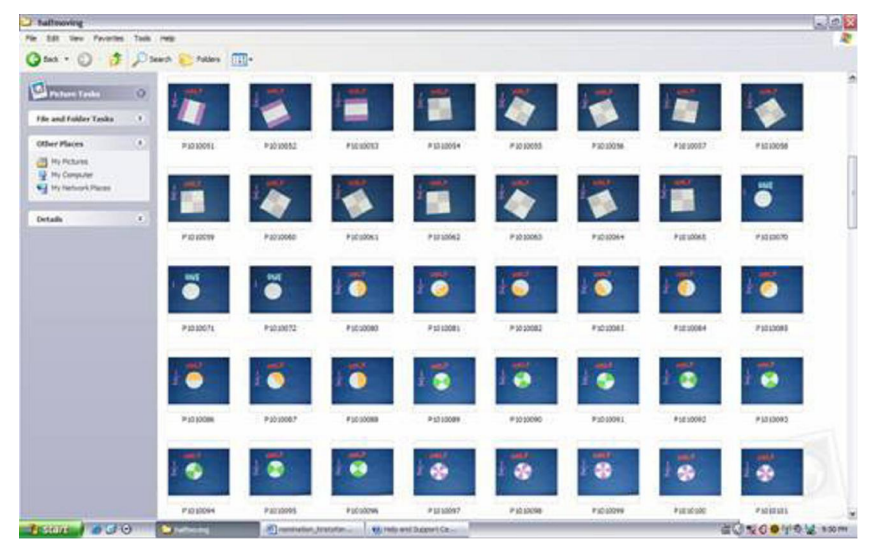

**Şekil 1.** Animasyon fotoğraflarının bulunduğu klasör (Kervin, 2007)

Bu süreç, öğrencilerin bilgi araştırmasını, senaryo hazırlamasını, taslaklaştırmasını, modeller hazırlamasını, bu modellerin hareket ettikçe fotoğraflanmasını ve animasyon görünümü sağlamak için gerekli bazı bilgisayar programlarının kullanımını kapsar. Yavaş Geçişli Animasyonlar bir kavramı açıklamak veya bir hikayeyi anlatmak için üniversite veya diğer seviyedeki öğrenciler için basitleştirilmiş bir yoldur. Öğrenmeye teşvik edici bir yoldur çünkü öğrenciler bir araştırmayı idare ederler ve öğrenmelerinin bir göstergesi olarak animasyon hazırlarlar. Açıklama veya hikaye öğrenciler tarafından müzik, efekt veya yazılar ile zenginleştirilebilir.

Öğrenciler animasyon hazırlayarak fen kavramları hakkında kendi anlayışlarını kapsamlı bir şekilde sunabilirler. Ortaya çıkışından bu yana, öğretmen adayları tarafından gece ve gündüz, mevsimler, ayın evreleri, çeşitli canlıların yaşam döngüleri, parçacıkların hareketleri, mıknatıslar, mantarların yaşam döngüsü, bitkilerin üremesi, hava, gezegenlerin hareketleri, su döngüsü, basit makineler, mitoz, mayoz, fagositoz gibi konuları sunan birçok fen konusunda 400'ün üzerinde yavaş geçişli animasyon hazırlanmıştır (Hoban, 2009). Bu animasyon örnekleri, Hoban tarafından hazırlanan bir internet sitesinde "http://slowmation.uow.edu.au" erişime açık olarak barındırılmaktadır. Anlatım, etiketler, müzik, diyagramlar gibi bir çok özellikler bilimsel içeriği açıklamaya yardımcı olmak için animasyona eklenebilir. Teknolojiyi kullanmak, özellikle dijital animasyonlar gibi popüler bir ortam kullanırken öğretmen adaylarını bilimsel içeriği öğrenmeye teşvik etmek için bir yoldur.

Daha önce yavaş geçişli animasyonların normalde çok daha karmaşık olan animasyon oluşturma sürecini oldukça basitleştirdiğine değinilmişti. Yavaş geçişli animasyonların hazırlanması dört aşamadan oluşan bir öğretme öğrenme yaklaşımı ile desteklenir (Hoban, 2008). Bu aşamalar Hoban'ın 2008 yılında yaptığı bir çalışmada aşağıdaki şemada (Şekil 2) özetlendiği gibi önerilmektedir.

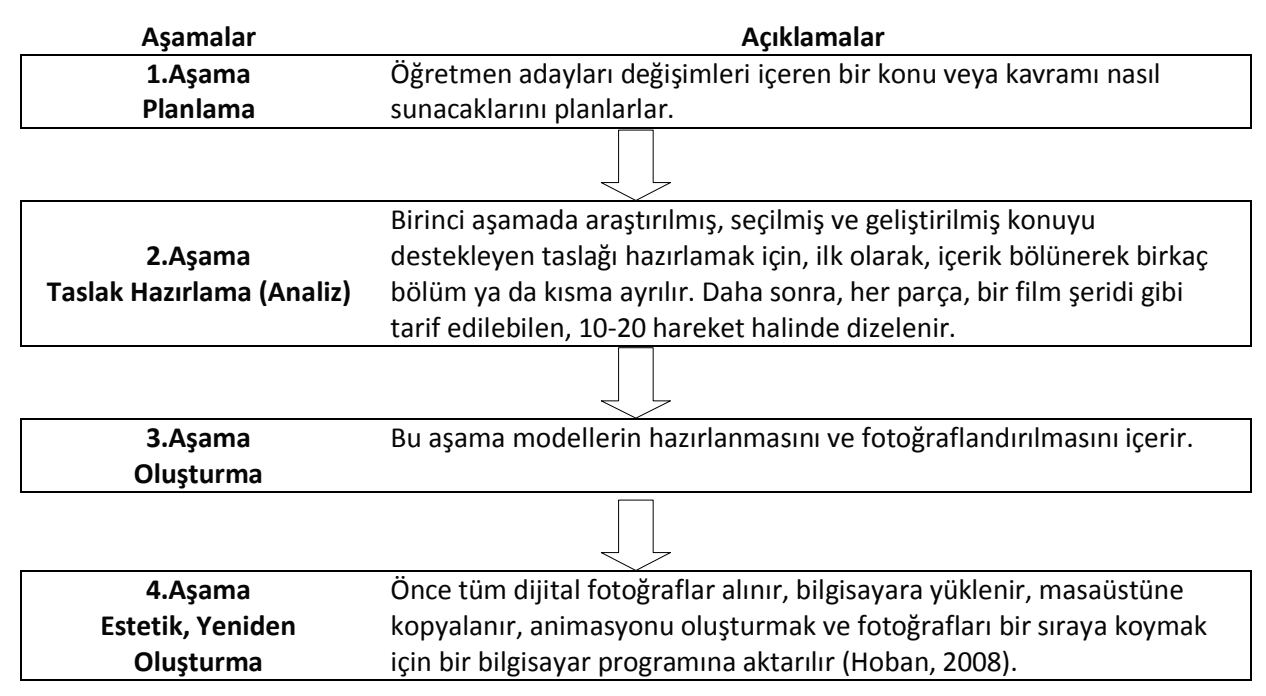

**Şekil 2.** Yavaş Geçişli Animasyonla desteklenen dört aşamalı öğrenme öğretme yaklaşımı şeması

Hoban ve Ferry (2006), a) Yavaş Geçişli Animasyonları hazırlamanın oldukça kolay olduğunu, b) üniversite ve daha alt düzeylerdeki fen kavramlarının öğretimi için uygun olduğunu c) fen konu alanının öğrenciler tarafından öğrenilmesinde oldukça motive edici olduğunu belirtmişlerdir. Bilgisayar teknolojilerindeki hızlı gelişmeler, animasyonları kullanıcılara eğitimsel kavramları gerçek ve canlı gibi göstermek arayışı içerisinde daha karmaşık yapmaktadır.

Yavaş geçişli animasyonun oluşturulması süreci, fen konularını öğrenmeyi üç şekilde sağlayabilir. Birincisi, planlama ve analiz aşaması sürecinde fen kavramı birçok bölümlere ayrılmaktadır ve her bir bölümde daha sonra modellerin hareketleri bir bir tasarlanmaktadır. Bu sistematik bölünme ile, tasarım yapan kişinin her bir bölümü nasıl tam doğru olarak sonlandırabileceğini anlamak için kavramı araştırmaya ihtiyacı vardır. İkincisi, oluşturma aşaması sırasında modeller ilerleyen bir şekilde hareket ettirilir, dijital bir fotoğraf makinesi her küçük hareketin fotoğrafını çektiği için, tasarlayan kişinin animasyonun yapıldığı küçük adımlarda bilimi derinden düşünmesine olanak sağlar. Üçüncü olarak, tasarım yapan kişinin, konu hakkında düşünmek zorunda olduğundan analiz etme, hazırlama, yeniden oluşturma ve düzenleme gibi oluşturma sürecinde öğrendiklerini ortaya koymak için birden fazla yol vardır. Bir yavaş geçişli animasyon oluşturma süreci, gerçek bir "bilme ihtiyacı" ortaya çıkarır ve öğrenciler, fen konusunu anlamak için gerçek bir amaç ile sıkı bağlar kurarlar (Hoban, 2007). Öğretmen adayları, yavaş geçişli animasyonları kullanarak kendi öğrenme süreçlerini daha açıkça ortaya koyabilirler. Öğretmen adaylarının fen bilgisi konu alanı bilgileri büyük oranda artar ve eğer öğretmen adayları, kendi animasyonlarını diğer

öğretmen adaylarıyla veya mevcut öğrencilerle paylaşabilirlerse fen konularını anlamak için güdülenme pekiştirilir. Animasyonlar hemen her fen konusunda hazırlanabilir (Hoban, 2009).

Bu öğrenme öğretme yaklaşımının, diğer çocuklar grupla çalışmaya devam ederken öğrencileri teknoloji kullanmaları için eşlere ayırarak sınıf yönetimi ile ilgili konularının üstesinden gelmek için de kullanılabileceğini belirten araştırmacılar vardır (Hoban, Ferry, Konza ve Vialle, 2007). Hoban (2007), animasyon hazırlamanın, öğrenciler dijital teknolojileri kullanırken eğlendikleri için oldukça çekici olduğunu ve öğrenciler animasyonlarında açıklamaları gerektiğinden feni bilmeye ihtiyaç duydukları için fen konularını anlamada onlara yardımcı olan bir süreç olduğunu belirtmektedir.

Her yeni şey gibi, yavaş geçişli animasyonların avantajlarının yanında bazı dezavantajları da vardır. Yavaş geçişli animasyonları hazırlamak, bazı teknolojik araçlar gerektirmektedir. Bunlar; bir kamera sabitleyici üçayak, bir dijital fotoğraf makinesi (duruma göre günümüzde hemen herkesin sahip olduğu mevcut cep telefonlarının fotoğraf özelliği de kullanılabilir), uygun yazılımlı ve sınıfta kurulu bir bilgisayar yada laptoptur. Öğretmenlerin, bu etkinliği hazırlamak ve uygulamak için geleneksel yaklaşıma göre daha fazla zaman harcamaları gerekmektedir. Öğrenciler tarafından hazırlanan animasyonların sunumunda fen kavramları hakkında hatalı sunumlar olabilmekte veya öğrenciler derin bir konu alanı bilgisine sahip olmadıklarından dolayı, kavramı en iyi şekilde açıklayamayabilmektedirler (Hoban, 2007). İlgili literatür incelendiğinde bu öğretme öğrenme yaklaşımının avantajları ve dezavantajları aşağıdaki tabloda özetlenmiştir.

| Tablo 1. Tavaş Öççişli Allılığı yollarılı Avallaflafı ve Dezavanlaflafı<br>Fen eğitiminde Yavaş Geçişli Animasyonları bir öğrenme öğretme yaklaşımı olarak kullanmanın                                                                                                    |                                                                                                    |
|----------------------------------------------------------------------------------------------------|----------------------------------------------------------------------------------------------------|
| <b>AVANTAJLARI</b>                                                                                                    | <b>DEZAVANTAJLARI</b>                                                                                                    |
| Hazırlaması standart animasyonlara göre<br>kolaydır.<br>Aktif bir öğrenme süreci sağlar.<br>Öğrencilerin derse aktif olarak katılımını<br>sağlar.<br>Her öğretim seviyesindeki fen kavramlarının<br>öğrenilmesinde kullanılabilir (Okul öncesinden<br>üniversiteye kadar)<br>Öğrencileri fen öğrenmeye motive eder.<br>Animasyonların hazırlık süreci öğrenme<br>sağlar<br>Öğrencilerin öğrenme sürecini daha açık<br>olarak sergiler.<br>Konu alanı bilgisini büyük oranda arttırır<br>Hemen her konuda hazırlanabilir<br>Sınıf yönetimini düzenlemeye yardımcıdır.<br>Animasyon hazırlamak öğrenciler<br>için<br>oldukça teşvik edicidir<br>Görsel ve eğlenceli bir etkinliktir<br>Yeni bir<br>bilgi şekli<br>(bilgi<br>sağlar<br>okuryazarlığı)<br>Hazırlayanlarda beceri gelişimi sağlar<br>Sosyal etkileşim sağlar (öğrenciler arası ve<br>öğretmen öğrenci arasında)<br>Genellikle erişilemeyen bilimsel süreçleri<br>veya ilişkileri gösterir (Atomik bağlar, güneş<br>sistemi gibi) | Hazırlamak için teknolojik araların hepsi<br>gereklidir (bazı durumlarda maliyet sebebiyle<br>erişilemeyebilir)<br>Öğrencilerin hazırladıkları animasyonlar için<br>fazla zaman gereklidir<br>Hazırlama süreci zaman gerektirir.<br>öğrenciler<br>yeterince<br>Eğer<br>arastırma<br>yapmazlarsa yanlış anlamalara sebep olabilirler<br>Eğer öğrenci yaratıcı değilse, problemlerin<br>çözümünde, yaratıcılık öğrenci başarısı için<br>engelleyici bir faktör olabilir. |

Tablo 1. Yavaş Geçişli Animasyonların Avantajları ve Dezavantajları

Kaynaklar: Hoban, 2005; 2007; 2008; 2009; Hoban & Ferry, 2006; Hoban, Macdonald, Ferry & Hoban, 2009; Hoban, Ferry, Konza & Vialle, 2007; Lowe, 2006; Macdonald & Hoban, 2009; Herrington, Herrington, Hoban & Reid, 2009

Tablo 1.'de de görüldüğü üzere dezavantajlarının yanında ilgili literatürde bu öğrenme öğretme yaklaşımını fen konularında kullanmanın avantajları önemli ölçüde fazladır. Fen eğitiminin ve öğrenme ürünlerinin kalitesi açısından bu etkinliğin ülkemizde de kullanımının yaygınlaşması bu yolda emek sarf eden her eğitimcinin ve araştırmacının ortak paydası olabilir. Bu öğrenme ve öğretme yaklaşımının faydalarına, avantajlarına ve dezavantajlarına değindikten sonra bu yaklaşımın fen eğitiminde nasıl kullanılabileceği ve animasyonların nasıl hazırlanabileceği hakkında aşağıdaki başlık altında değinilecektir.

## ETKİNLİK

#### Yavaş Geçişli Animasyonların Hazırlanması

1. Yazılımı Yüklü Bir Bilgisayar; Öncelikle bir etkinliğe başlamadan önce bilgisayarda animasyon hazırlamaya yardımcı olacak bazı yazılımların kurulu olması gerekmektedir. Bu programlar ücretli veya ücretsiz lisanslı olarak yayımcılarının internet sitelerine indirme ve kurulum için barındırılmaktadırlar. Örnek olarak başlıca kullanılan program ve özelliklerine kısaca değinmek gerekirse; QuickTime Pro (Ücretli bir yazılım olmasına rağmen animasyon hazırlamak için yardım seçenekleri bakımından en kullanışlı olanıdır, fiyatı yaklaşık 40\$'dır), SAM Animation (Bu program, adından da anlaşılacağı üzere animasyon hazırlama programı olarak tasarlanmış ve ücretsiz edinilebilen bir programdır. Program fotoğraf yakalamaya da imkan verirken bir önceki fotoğrafın bir yansımasını da ekranda gösterebildiğinden fotoğrafları aynı açıdan çekme konusunda yardımcı olabilmektedir), ve Windows Movie Maker (bu bilgisayar zaten bazı Windows versiyonlarında yüklü olarak bulunduğundan en çok tercih edilenlerindendir, kullanımı kolaydır), en bilinen animasyon hazırlama programlarıdır. Bu üç program da hemen aynı özelliklere sahip olmakla beraber birbirlerine üstünlükleri de bulunmaktadır. Eğer bilgisayarda bu programlardan biri kurulu durumdaysa diğer aşamaya geçilebilir.

2. Fotoğrafların Çekilmesi; Öğrenciler çok küçük hareket değişimlerinin ardından çekilen fotoğrafların en iyi animasyon için iyi bir fikir olacağının açıklanması fotoğraf çekimine başlamadan önce yapılması gerekenlerden ilki olabilir. Öğrenciler konu ile ilgili araştırmalarını tamamladıktan sonra animasyonlarının ilerlemesi hakkında iyi bir planlama yapmalıdırlar. Bunun için ekte (Ek 1) bulunan ve modellerin hareketlerinin tasarlanabileceği karelerden oluşan bir tasarım cetveline ihtiyaç duyulabilir. Bu cetvel yardımıyla öğrenciler modellerin hangi hareketleri yapacaklarını ve hangi aşamalarda resim çekmeye ihtiyaç duyacaklarını her kareye çekmeyi düşündükleri açının bir karalamasını yaparak iyi bir planlama yapabilirler. Fotoğraf makinesi ile yapılacak çekimler yakından olacağından animasyonu hazırlarken bilgisayarı ve yazılımı zorlamamak için çözünürlük düşürülebilir (örneğin 640 x 480). Bu çözünürlükte yapılan çekimlerle daha sık çekimler yapılabilir. Malzemelerin veya modellerin çok kısa bir zaman dilimindeki hareketlerinin fotoğrafları çekilmelidir. 2-3 dakikalık iyi bir animasyonun yaklaşık 200-300 fotoğraf gerektirebileceği unutulmamalıdır. Bu ise saniyede yaklaşık 2 fotoğrafa karşılık gelmektedir. Fotoğraflar çekilirken ve malzeme veya modellerin hareketleri devam ederken öğrenci bazı anahtar kavramların etiketlerini veya isimlerini ekleyerek ilave bir fotoğraf çekmek isteyebilir.

3. Animasyonun hazırlanması ve çekilen fotoğrafların yazılıma aktarılması; Yazılım açılıp, çekilen fotoğraflar bilgisayarda masaüstünde oluşturulan bir klasöre yüklendikten sonra ilk fotoğraftan başlamak üzere çekildiği sırayla animasyon hazırlama yazılımına aktarılır. Programın özelliklerine bağlı olarak her bir karenin ne kadar ekranda kalacağı ayarlanır. Bu süreçte anahtar kavramları vurgulayan veya önemli bir aşamaya dikkat çekmeyi isteyen bazı fotoğrafların diğerlerinden daha uzun süre ekranda kalması program sayesinde ayarlanabilir.

4. Animasyona ses dosyası eklenmesi; Animasyon artık izlenebilecek düzeye geldiğinde çalışmayı zenginleştirmek için bazı ses dosyaları eklenebilir. Bunlar, özel ses efektleri, müzikler veya hazırlayanın sesinden anlatımlar olabilir. Yukarıda değinilen her üç program da bu özelliğe sahip programlardır. Eğer öğrenci bir anlatım eklemeye ihtiyaç duyuyorsa, bir mikrofona ihtiyacı olacaktır. Bunu yapmak için öncelikle animasyonu izlerken sunumunu anlatır ve anlatıyorken sesini kayda alır. Bu ses kaydını program yardımıyla animasyona ekleyebilir. Tüm bu işlemler tamamlandıktan sonra animasyon kısa süreli film gösterim dosyaları olarak bilgisayar kaydedilebilir, kopyalanabilir veya paylaşılabilir.

### **Yavaş Geçişli Animasyonların Öğretim Yaklaşımı Olarak Uygulanması**

1.Planla/Araştır/Öğret

1.Planla/Araştır/Öğret

Bu öğretim yaklaşımının geliştiricisi Garry F. Hoban, 2005 yılında yayınlanan bir makalesinde yavaş geçişli animasyonların bir öğrenme öğretme yaklaşımı olarak kullanımına yönelik bazı işlem basamakları önermiştir. Planlamadan, sergilenmesine kadar süreci özetleyen prosedür yedi adımdan oluşmaktadır. Bu yedi adım, aşağıdaki tabloda özetlenmektedir.

Tablo 2. Animasyonların bir öğretim yaklaşımı olarak kullanımına yönelik işlem basamakları "Puzzle Yaklaşımı" (Hoban, 2005)

> Sınıf veya öğretmen veya her ikisi de potansiyel olarak animasyon için uygun bir konu veya kavram geliştirirler. Bu, öğrencilerin özel bir konuyu, farklı evre veya bölümlerdeki sıralamayı tasarlamak için yeterli bilgilere sahip olmak için araştırma yapması anlamına gelebilir. Başka bir anlamda, öğretmen konu veya kavramı açıkça öğretir. Bir ilköğretim sınıfı için, bu konu ya da kavramlar dört mevsim, tohum çimlenmesi, kurbağaların yaşam döngüsü, su döngüsü, yaşam döngüsü veya benzeri konularda olabilir. Daha ileri düzeyde bu konular kimyasal reaksiyonlar, parçacık hareketleri, mitoz, mayoz, güneş sistemi, volkanik hareketler gibi konular olabilir. Mevcut olan üç boyutlu modeller de (atom, gezegen, insan vücudu parçaları) animasyonlarda kullanılabilir.

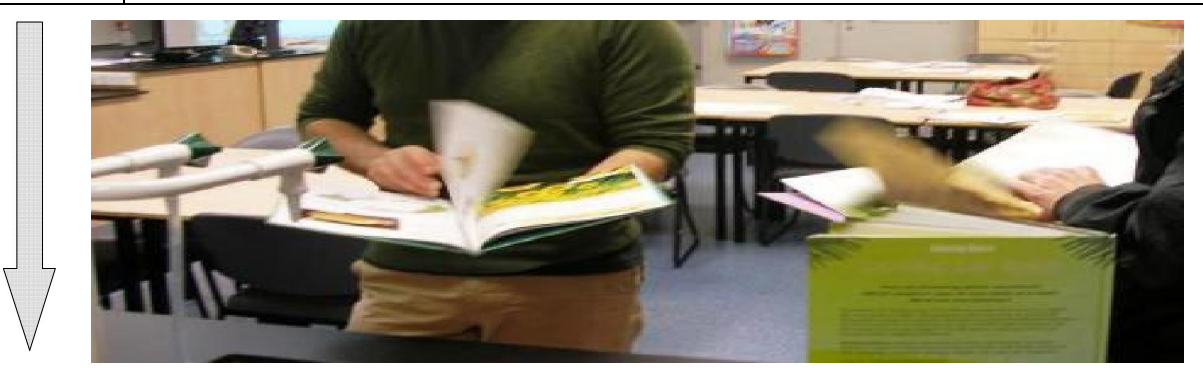

**Şekil 3.** Gerçekleştirilen gözlemde öğrenciler hazirlayacaklari animasyonlar için arastirma yaparlarken

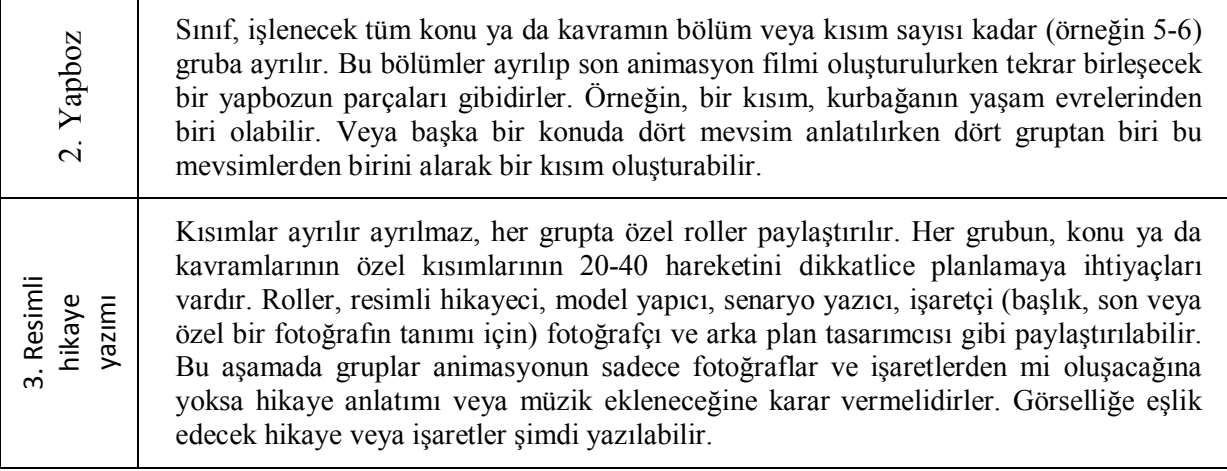

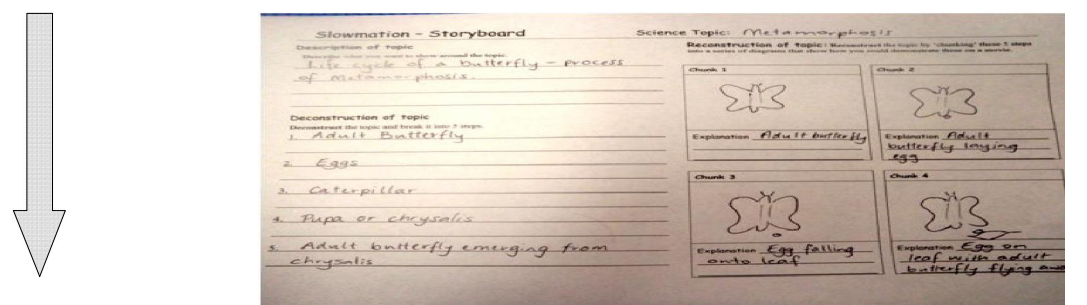

**Şekil 4.** Örnek bir tasarım cetveli örneği (Şekil 5. teki modellere göre hazırlanmış)

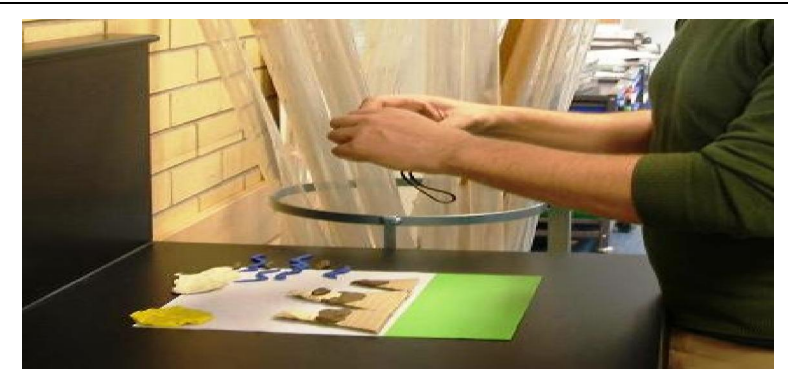

**Şekil 5.** Öğrenciler animasyon modellerini levha üzerinde düzenlerken

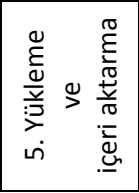

Fotoğraflar bir bilgisayara aktarılır ve masaüstüne kopyalanır. Bir animasyon programına (Quick Time Pro, iStopMotion, Sam Animation) fotoğraflar aktarılır.

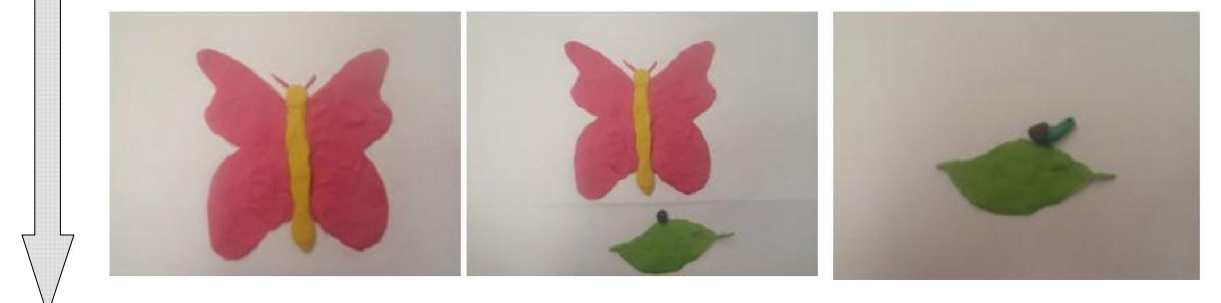

**Şekil 6.** Öğrencilerin çektiği fotoğraflardan bazı örnekler

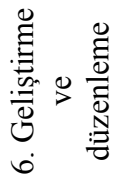

Animasyon hazırlanırken, olduğu gibi hazırlanabilir veya bazı eklentilerle zenginleştirilebilir. Bunlar, ses, geçişler, arka planlar veya yorumlar olabilir.

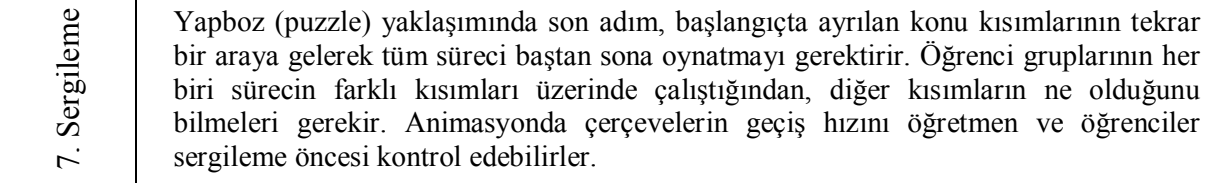

#### SONUÇ

Yavaş Geçişli Animasyonlar, kullanım amaçlarına göre öğretimsel olarak farklı yaklaşımlarla kullanılabilirler. Örneğin öğretmen sınıfta gösterimsel olarak animasyon hazırlayıp veya mevcut bir animasyonu öğrencilerine sergileyebilir. Bu yöntem küçük grup etkinliği olarak ta kullanılabilir. Yine yukarıdaki tabloda belirtildiği üzere yapboz (puzzle) yöntemi olarak bu öğretim yaklaşımı öğretim ve öğrenme amaçlı olarak kullanılabilir. Öğretmen öğrencilerine bireysel projeleri için bu yöntemi önerebilir.

#### KAYNAKLAR

Herrington, A., Herrington, J., Hoban, G., Reid, D., (2009), Transfer of Online Professional Learning to Teachers' Classroom Practice, Journal of Interactive Learning Research; 2009; 20, 2; ProQuest Education Journals pg. 189

Hoban, G. (2005). From claymation to slowmation: A teaching procedure to develop students' science understandings. Teaching Science: Australian Science Teachers Journal, 51(2), 26-30.

Hoban, G. (2007). Using slowmation to engage preservice elementary teachers in understanding science content knowledge. Contemporary Issues in Technology and Teacher Education, 7(2), 1-9.

Hoban, G. (2008). Lights, Camera, Action! Using Slowmation as a Common Teaching Approach to Promote a School Learning Community In A. Samaras, C. Beck, A. Freese & C. Kosnik (Eds.), Learning communities in practice (pp. 45-58). Dordrecht, The Netherlands: Springer.

Hoban, G. F. (2009). Facilitating learner-generated animations with slowmation. In L. Lockyer, S. J. Bennett, S. Agostinho & B. Harper (Eds.), Handbook of research on learning design and learning objects: issues, applications, and technologies (pp. 312-329). Hershey, USA: IGI Global.

Hoban, G., & Ferry, B. (2006). Teaching science concepts in higher education classes with slow motion animation (slowmation). Paper presented at the E-Learn 2006 World Conference on E-Learning in Corporate, Government, Healthcare & Higher Education, Honolulu, Hawaii. www.editlib.org

Hoban, G. F., Ferry, B., Konza, D., & Vialle, W. (2007). Slowmation: Exploring a new teaching approach in primary science classrooms. Paper presented at the Australian Teacher Education Association, University of Wollongong.

Hoban, G., McDonald, D., Ferry, B., & Hoban, S. (2009). Simplifying Animation to Encourage Preservice Teachers' Science Learning and Teaching Using "Slowmation". In C. Fulford & G. Siemens (Eds.), EDMEDIA World Conference on Educational Multimedia, Hypermedia and Telecommunications (pp. 2838-2847).

Kervin, K. (2007), Exploring the use of slow motion animation (slowmation) as a teaching strategy to develop year 4 students' understandings of equivalent fractions. Contemporary Issues in Technology and Teacher Education, 7(2), 100-106.

Lowe, R. (2008). Learning from animation: Where to look, when to look. In R. Lowe., & W. Schnotz (Eds.), Learning with animation: Research implications for design (pp. 49-91). Cambridge: Cambridge University Press.

McDonald, D. & Hoban, G. (2009). Science knowledge gained through the use of Slowmation. The International Journal of Learning. 16 (6).

Meadows, J. (2004) Science and ICT in the Primary School: a Creative Approach to Big Ideas. London: David Fulton

# EKLER

EK 1. TASARIM CETVELİ

Part 2: YOUR topic and/question:

Part 4: How you plan to show / explain your topic / question:

Part 5: SLOWMATION STORYBOARD: YOU MUST HAVE AT LEAST 12 DIFFERENT IMAGES. WRITE YOUR NARRATION BELOW YOUR IMAGES.

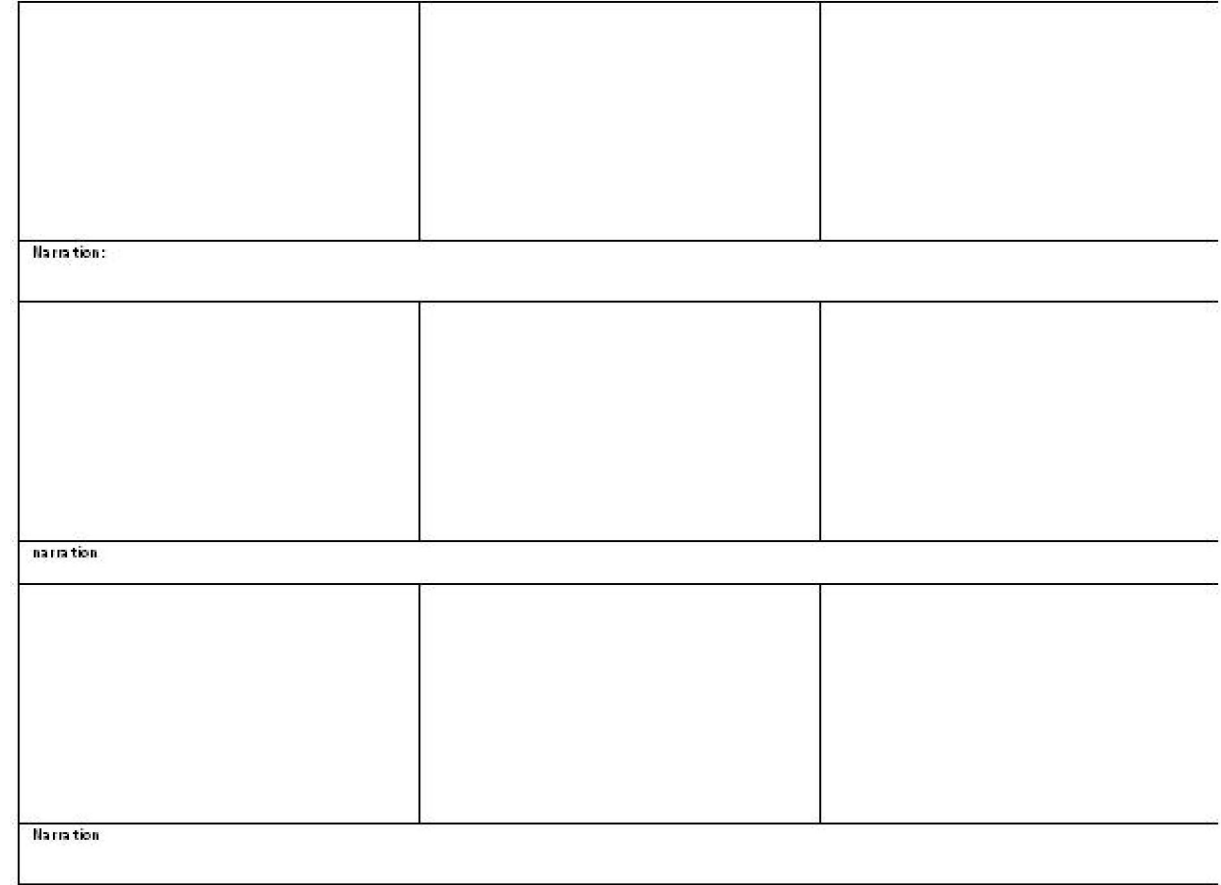